## **MAUS - Bug #819**

# **Copy pasting third\_party means Python can't use site-packages**

13 December 2011 11:23 - Tunnell, Christopher

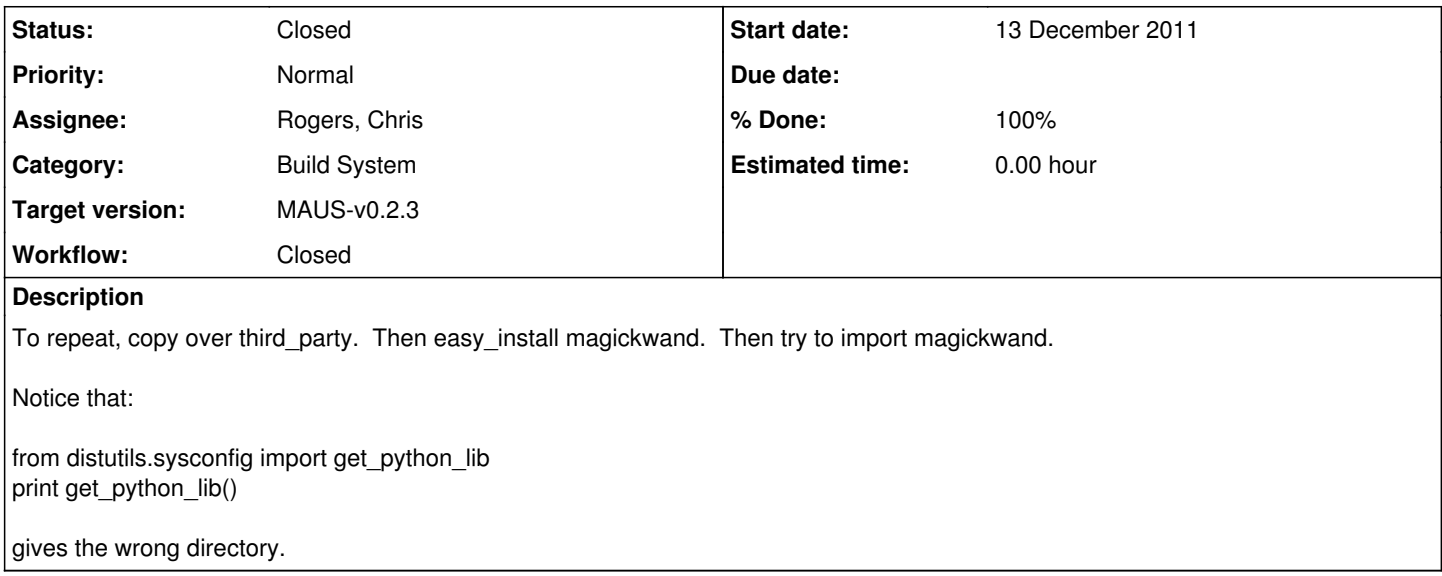

#### **History**

## **#1 - 13 December 2011 12:14 - Rogers, Chris**

Better way - use Adam Dobb's external third party support...

#### **#2 - 13 December 2011 12:15 - Tunnell, Christopher**

it in the trunk?

### **#3 - 13 January 2012 13:51 - Rogers, Chris**

So doing a bit of digging

scons hard codes the python installation into its driver script - so third\_party/bin/scons looks like

```
#!/home/rogers/maus/third_party/install/bin/python2.7
# EASY-INSTALL-SCRIPT: 'scons==2.1.0.alpha.20110323','scons'
 _{\text{requires}} = 'scons==2.1.0.alpha.20110323'
import pkg_resources
pkg_resources.run_script('scons==2.1.0.alpha.20110323', 'scons')
```
swig binary file hard codes the location of the sources like std string.i into the SWIG binary file so this really needs to be rebuilt

Still digging...

## **#4 - 13 January 2012 14:02 - Rogers, Chris**

Same problem with nosetests i.e. easy\_install hard codes path into the nosetests script

#### **#5 - 13 January 2012 14:06 - Rogers, Chris**

test script returns errors that can't find mongodb or couchdb library plus some style guide errors that might be correct - I was using my development copy for testing

#### **#6 - 13 January 2012 14:14 - Rogers, Chris**

integration tests report no errors

#### **#7 - 13 January 2012 16:14 - Rogers, Chris**

*- Assignee changed from Tunnell, Christopher to Rogers, Chris*

## **#8 - 16 January 2012 11:17 - Rogers, Chris**

I checked out a clean copy of the code and redid the build; then copied this to a new location and moved away the original copy.

Then copying from one place to another without trying to build goes like:

./configure edit third\_party/bin/nosetests to use python from environment

In fact, anything that is placed in the bin directory by easy\_install needs to have it's python version changed. Still have to rerun swig, but this is probably only true in the case that we want the compile to work (and in fact, scons is only necessary for the build step).

Probably there is a way to tell easy install to reinstall using local egg files... in which case it should fix the python location problem.

## **#9 - 16 January 2012 12:34 - Rogers, Chris**

Even better - I enforce python version by calling nosetests directly in the test scripts. A more thorough solution would be to reinstall all of the stuff from easy\_install.

## **#10 - 10 May 2012 16:42 - Rogers, Chris**

- *Status changed from Open to Closed*
- *% Done changed from 0 to 100*

## **#11 - 10 May 2012 16:44 - Rogers, Chris**

*- Target version changed from Future MAUS release to MAUS-v0.2.3*